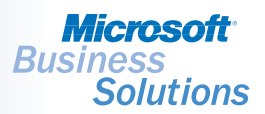

# Management and Accounting-Solomon

*Shorten billing cycles and improve cash flow by taking control of unbilled receivables and converting them more quickly to revenues. Streamline invoicing with automatic generation, formatting, and submission of drafts for approval; then easily note needed corrections, finalize invoices, and post receivables.*

## FLEXIBLE BILLINGS

-<br>Invoice & Adjustn

Create, adjust, *maintain, and view in-process invoices or view billed invoices at a glance.*

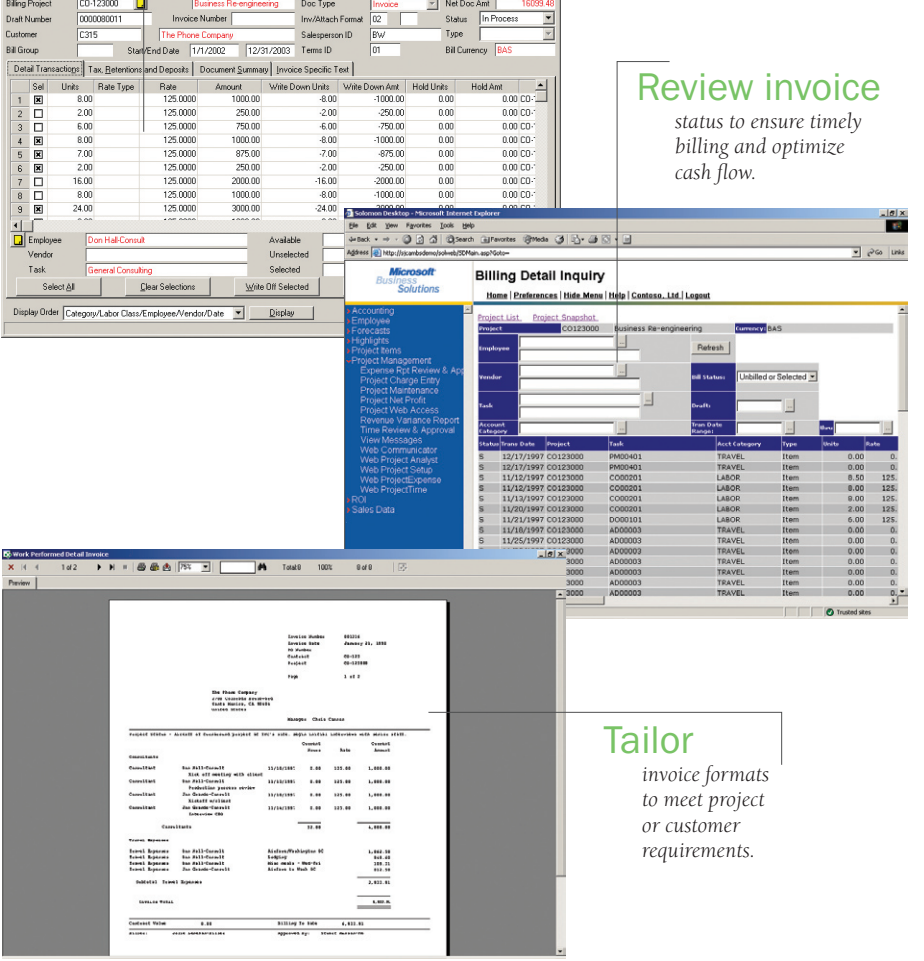

## B E N E F I T S

#### Improve cash flow

Reduce the lag time between project activity and invoicing. Charges such as time, expenses, materials, and overhead allocations flow directly to billing without paperwork delays or manual data entry.

#### Gain flexible control

Assign various billing methods, rate structures, and mark-up rules for each project or customer, or for a specific invoice, and then generate invoices automatically or on demand.

#### Prevent invoice errors

Review and annotate draft invoices online for editing and format changes, prior to approval and printing.

#### Tailor invoices

Format invoices to customer specifications and link a given format to future customer or project bills.

#### Streamline customer service

Provide your customer service personnel with instant access to invoice information, including the ability to drill down to underlying details, for answering customers' questions about their bills.

AVAILABLE WITH:

 $\blacktriangledown$  SOLOMON SOLOMON STANDARD

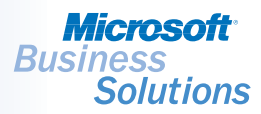

### FLEXIBLE BILLING | FEATURES AND FUNCTIONALITY

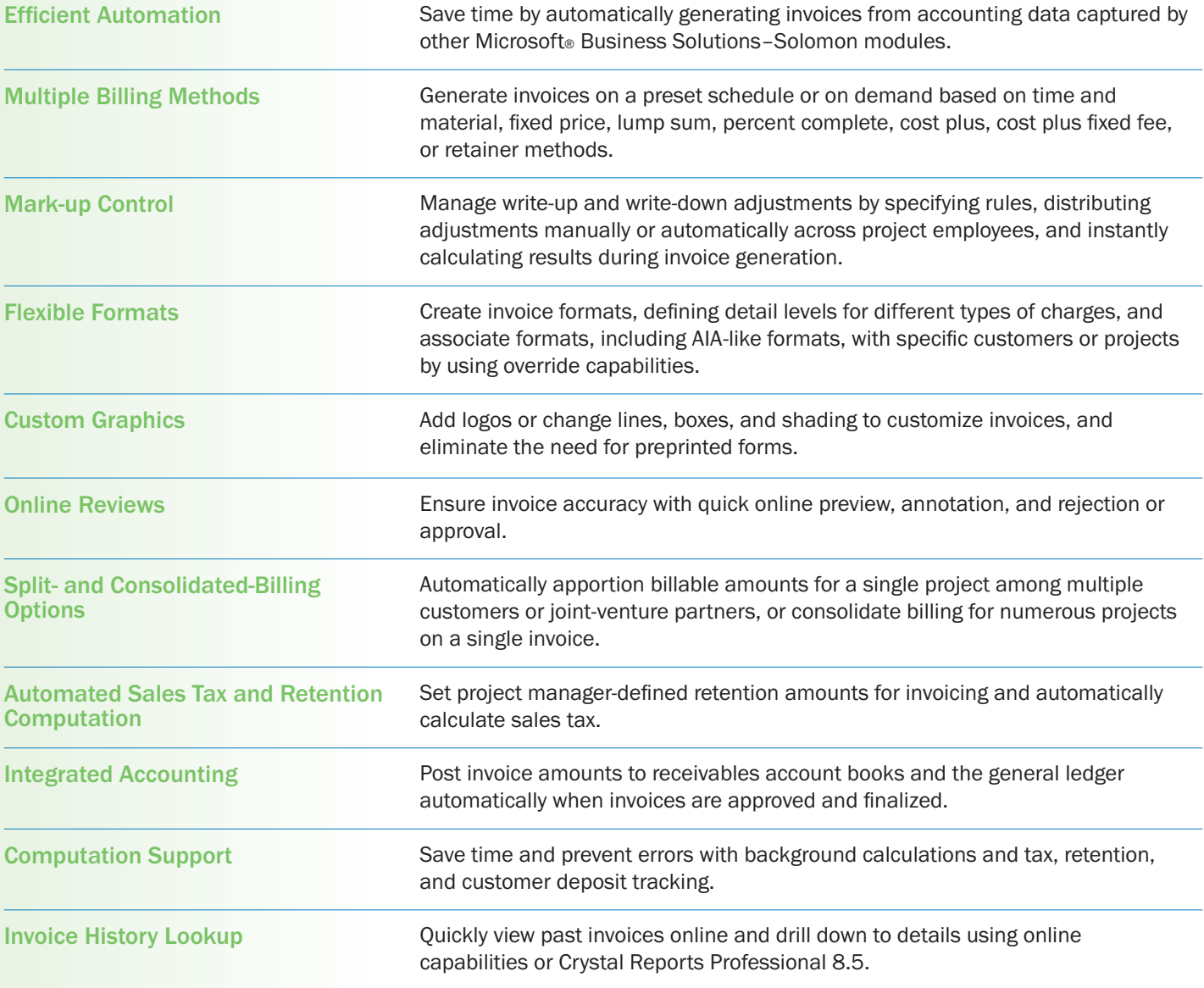

©2003 Microsoft Corporation. All rights reserved. Microsoft and Solomon IV are either registered trademarks or trademarks of Microsoft Corporation or Microsoft Business Solutions in the United States and/or other countries